# **TYPO3 Core - Bug #87535**

## **Error There is no column with name 't3ver\_oid' on table 'tt\_address'.**

2019-01-24 11:57 - Stefan Froemken

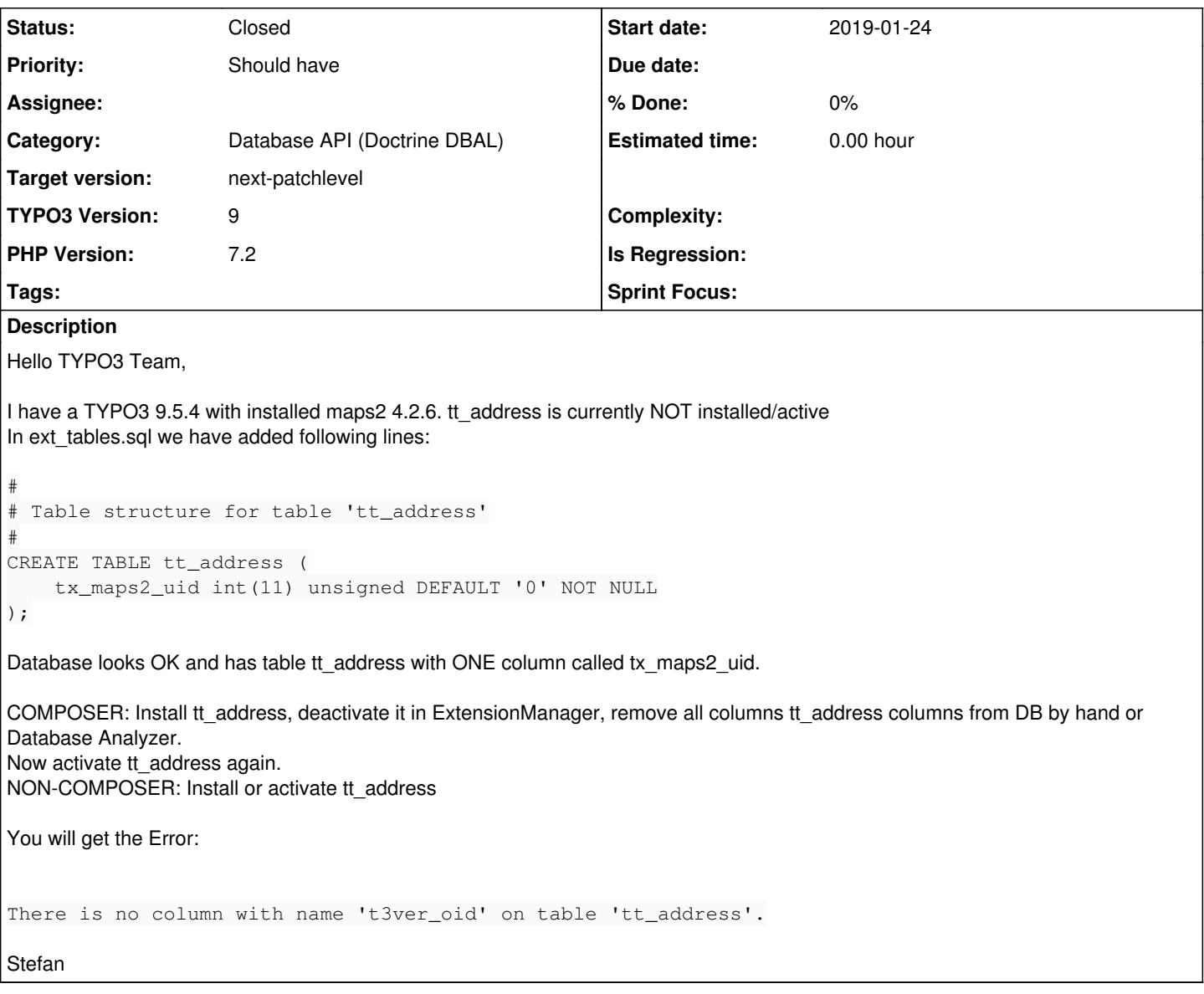

## **History**

## **#1 - 2019-01-24 12:03 - Stefan Froemken**

In DefaultTcaSchema.php there is a \$tables variable which contains all columns to create. But there are two entries for tt\_address in there at array key position 50 and 69 (in my case). In entry 50 I have a Table object with the ONE column of my maps2 extension and at position 69 there is a table object with all columns of tt\_address.

It seems that you try to add an index for column t3ver\_oid while processing entry 50 although t3ver\_oid is defined in entry 69 first.

### **#2 - 2019-01-24 12:10 - Stefan Froemken**

Oh dear. Found it. I have added these lines to ext\_emconf.php of maps2:

```
'suggests' => [
        'tt_address' => '3.0.0-4.99.99',
],
```
### **#3 - 2019-01-24 12:11 - Stefan Froemken**

*- Status changed from New to Resolved*

#### **#4 - 2019-05-07 12:13 - Benni Mack**

*- Status changed from Resolved to Closed*